# Curvit

An open-source Python package to generate light curves from UVIT data

# **Visit**

https://github.com/prajwel/curvit

### **Installation**

pip install curvit

## **Requirements**

- Python 3.6 or higher  $\bullet$
- **Astropy**  $\bullet$
- Matplotlib  $\bullet$
- **Numpy**  $\bullet$
- **Photutils**  $\bullet$
- **Scipy**  $\bullet$

#### UV variability studies with UVIT

- Lots of data is in the public domain.
- Submit a new proposal!
- $\bullet$  A time resolution of  $\sim$  66 msec.
- Even higher time resolution is also possible.

**Curvit paper is published on JAA (AstroSat Special issue)**

# **Required input FITS file** UVIT L2 events list

#### Two main functions

#### makecurves

Automatically detects sources in the events list, creates light curves for all of them.

If you have a single source of interest of known coordinates, use this function.

curve

Both functions can do automatic background estimation, aperture correction, & saturation correction.

### Curvit workflow

UVIT L2 events list

makecurves

curve

#### **Get the data from ISSDC Astrobrowse**

UVIT L2 data is available from the Astrobrowse website.

**Identify and study sources of interest**

The automatic source detection and light curve generation will help to identify interesting sources.

#### **Study sources of interest**

To extract the light curve for a single source.

#### makecurves example run

import curvit curvit.makecurves(events list = 'AS1G06 084T01 9000000710uvtFIIPC00F1 l2ce.fits.gz',  $background = 'auto')$ 

Detected source coordinates saved in file: \* sources AS1G06 084T01 9000000710uvtFIIPC00F1 l2ce.coo Detected sources are plotted in the image: \* sources AS1G06 084T01 9000000710uvtFIIPC00F1 l2ce.png

The estimated background CPS =  $0.00332 +7 -0.00066$ 

light curves \* makecurves 2636.71 907.91 AS1G06 084T01 9000000710uvtFIIPC00F1 l2ce.png \* makecurves 3867.99 1656.64 AS1G06 084T01 9000000710uvtFIIPC00F1 l2ce.png \* makecurves 3395.27 1886.3 AS1G06 084T01 9000000710uvtFIIPC00F1 l2ce.png \* makecurves 1977.13 3114.44 AS1G06 084T01 9000000710uvtFIIPC00F1 l2ce.png \* makecurves 2477.12 2259.5 AS1G06 084T01 9000000710uvtFIIPC00F1 l2ce.png  $*$  makecurves 3195.29 2130.41 AS1G06 084T01 9000000710uvtFIIPC00F1 l2ce.png

Done!

#### makecurves example run

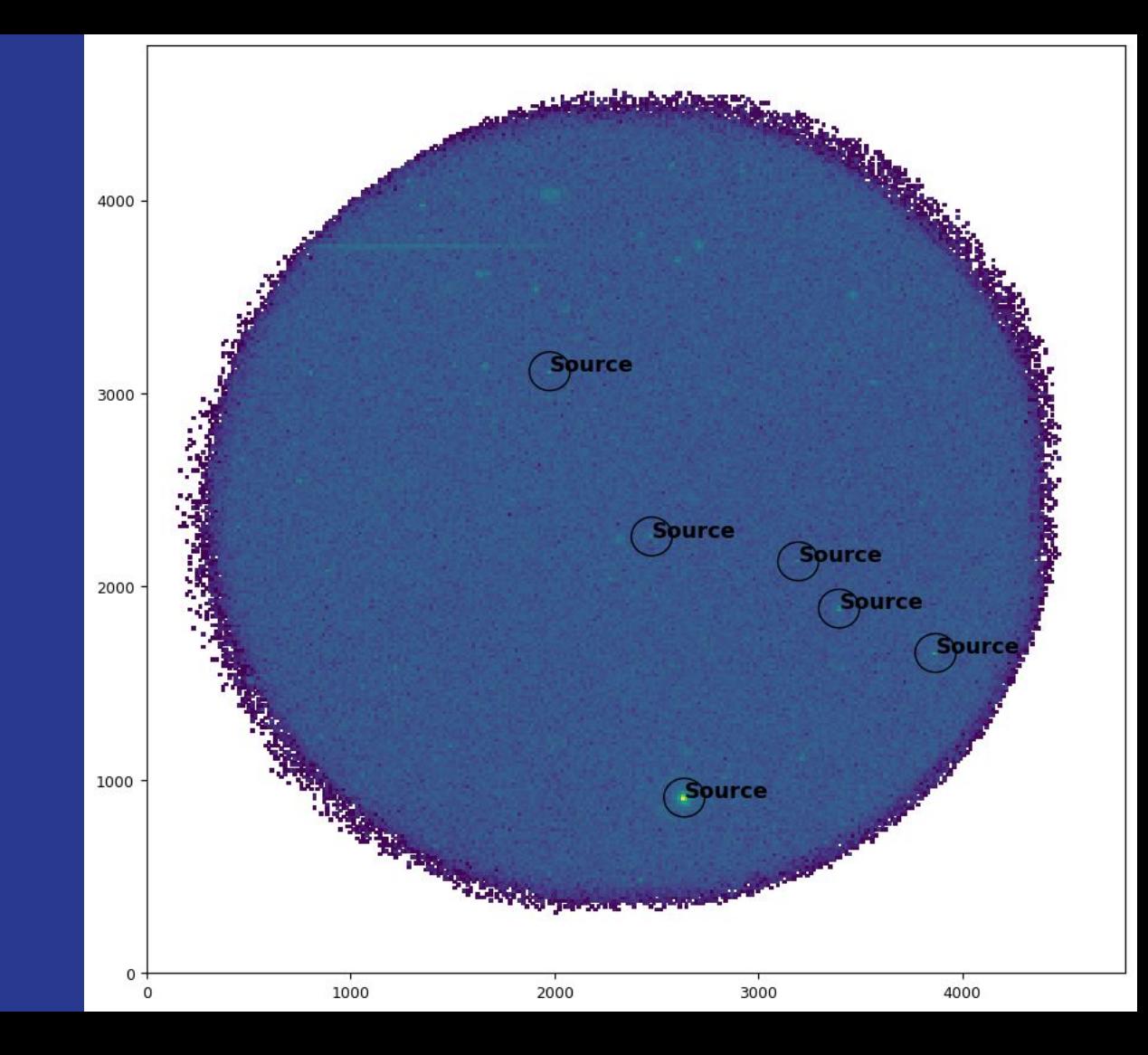

#### makecurves example run

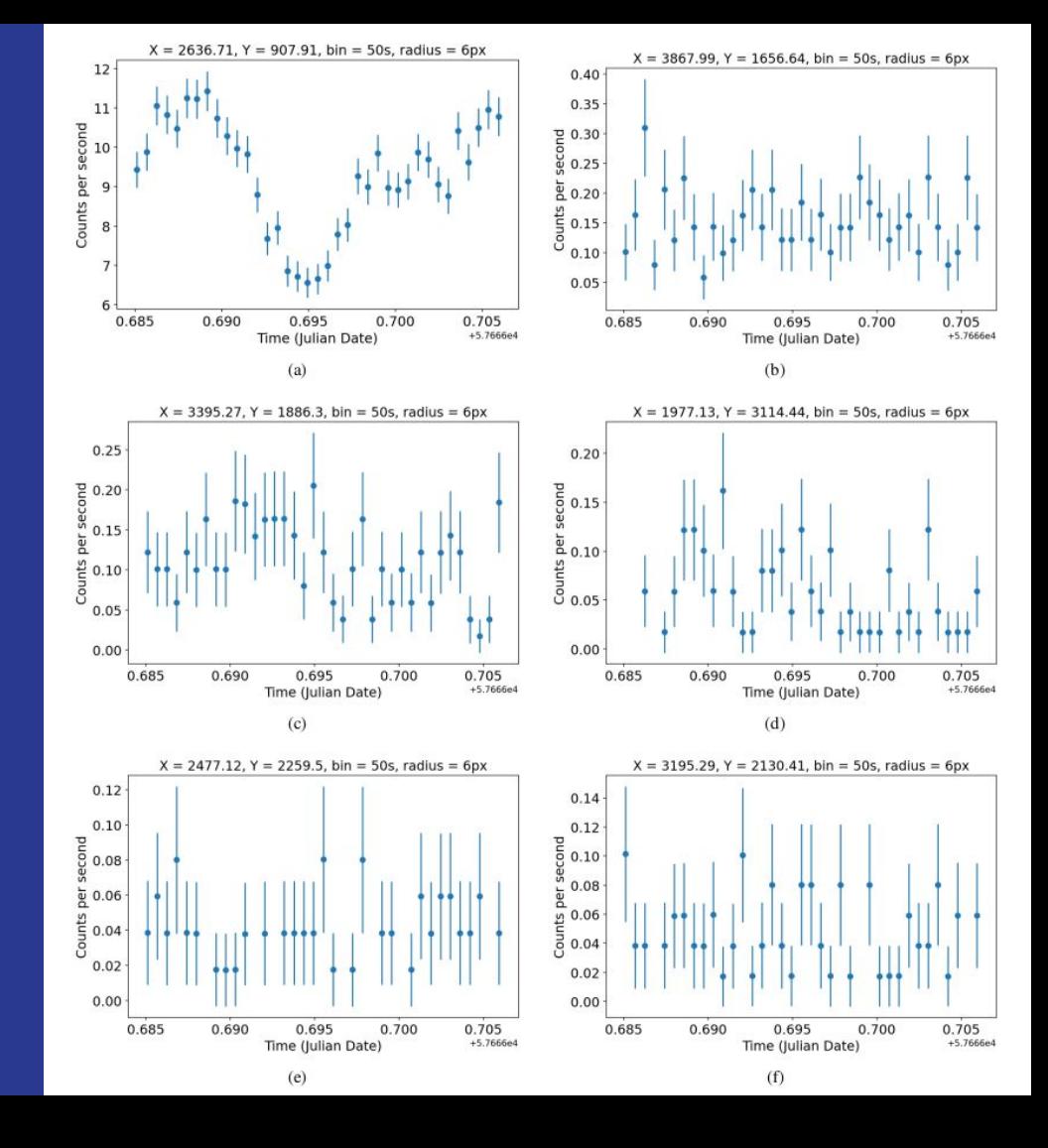

#### curve example run

```
curvit.curve(events list = 'AS1G06 084T01 9000000710uvtFIIPC00F1 l2ce.fits.gz',
            xp = 2636.71, vp = 907.91.
            radius = 10,
            bwidth = 25,
            background = 'auto')
```
The estimated background CPS =  $0.00329$  +/-0.00066

```
source: source AS1G06 084T01 9000000710uvtFIIPC00F1 l2ce.png
      source zoomed AS1G06 084T01 9000000710uvtFIIPC00F1 l2ce.png
data: curve 2636.71 907.91 AS1G06 084T01 9000000710uvtFIIPC00F1 l2ce.dat
plot: curve 2636.71 907.91 AS1G06 084T01 9000000710uvtFIIPC00F1 l2ce.png
```
Done!

#### curve example run

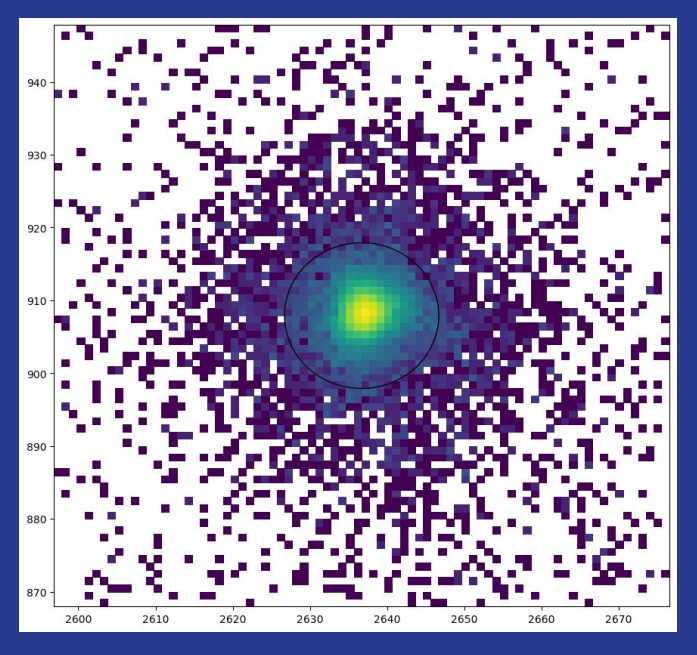

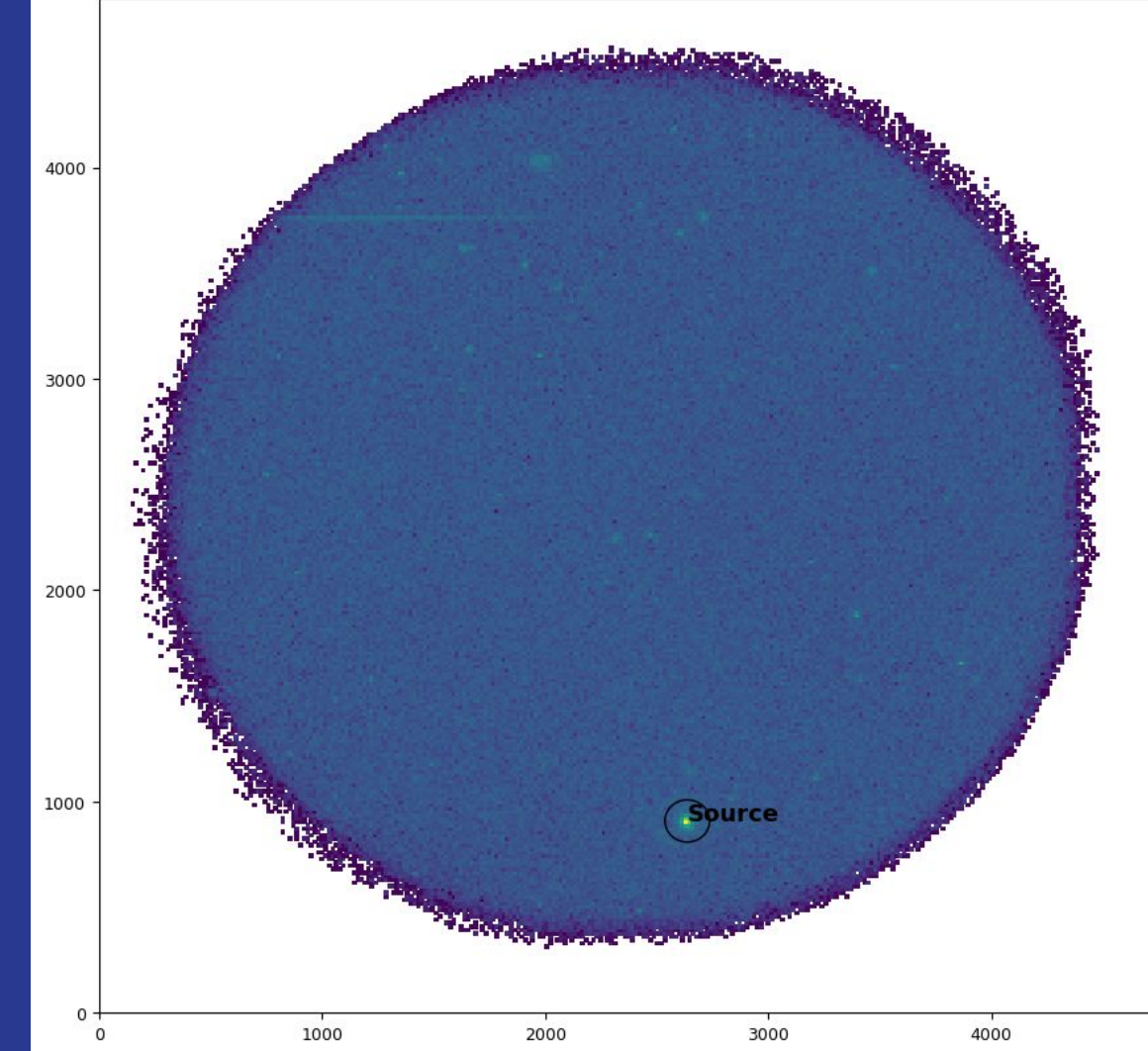

#### curve example run

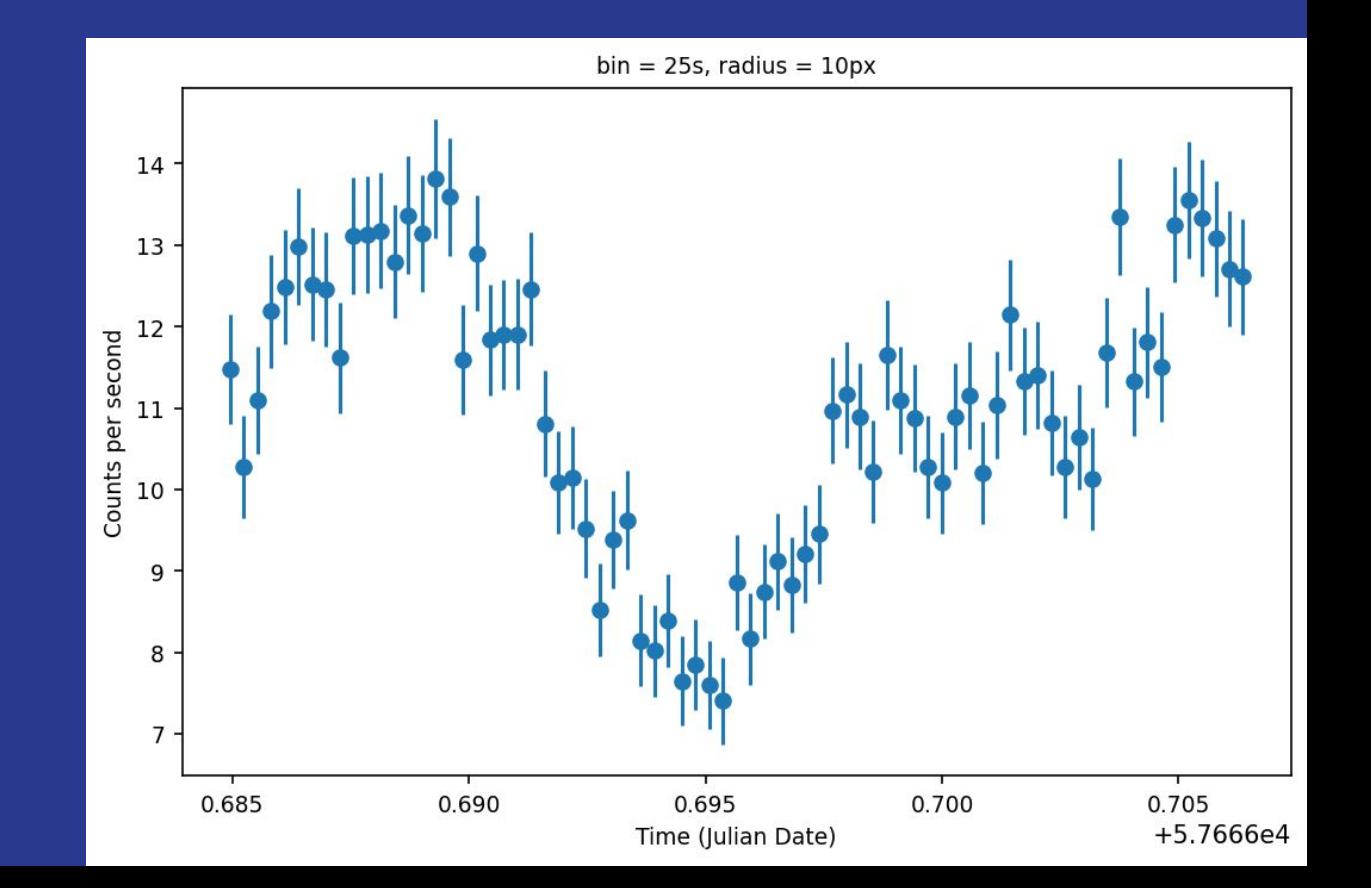